## Windows Vista Fault Codes >>>CLICK HERE<<<

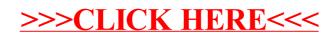